## **Concurrency**

CS 240

#### What is Concurrency?

#### It's like parallel that's not in parallel

#### What is Parallelism?

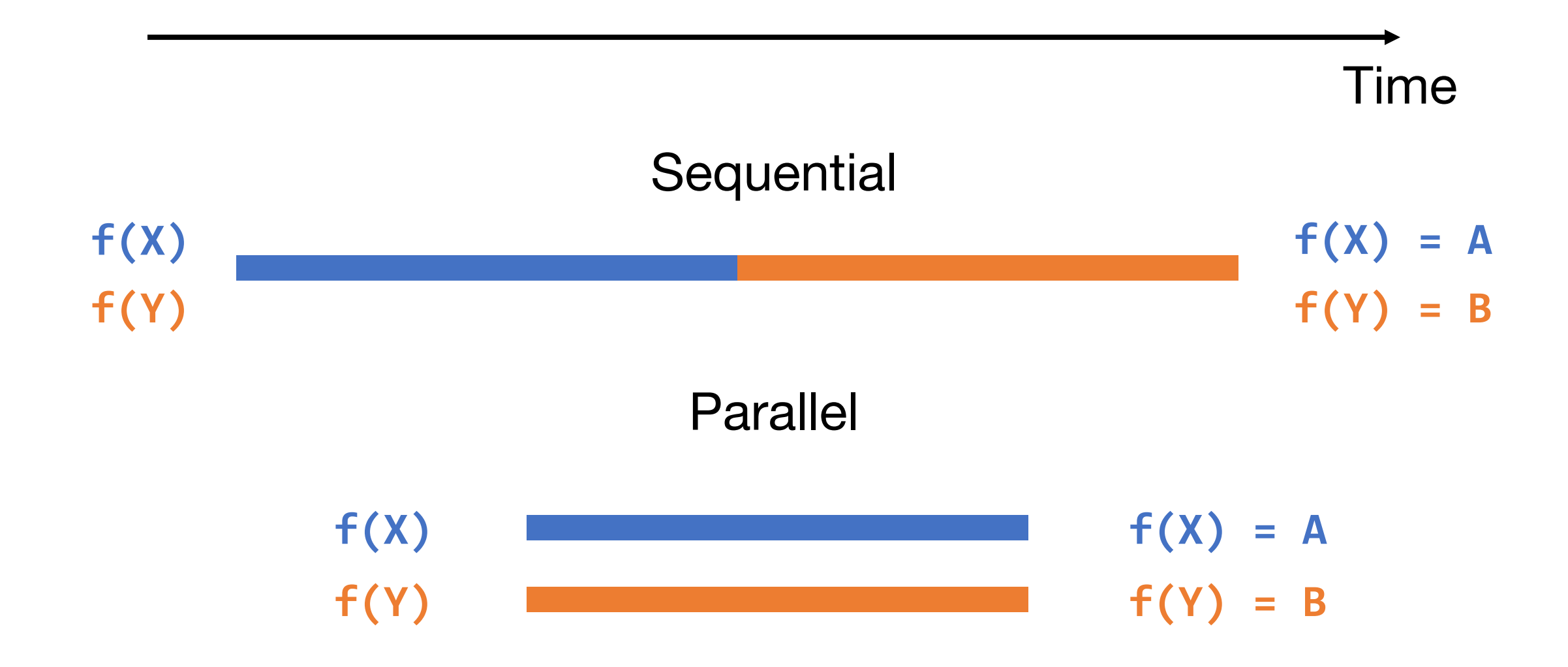

#### What is Concurrency?

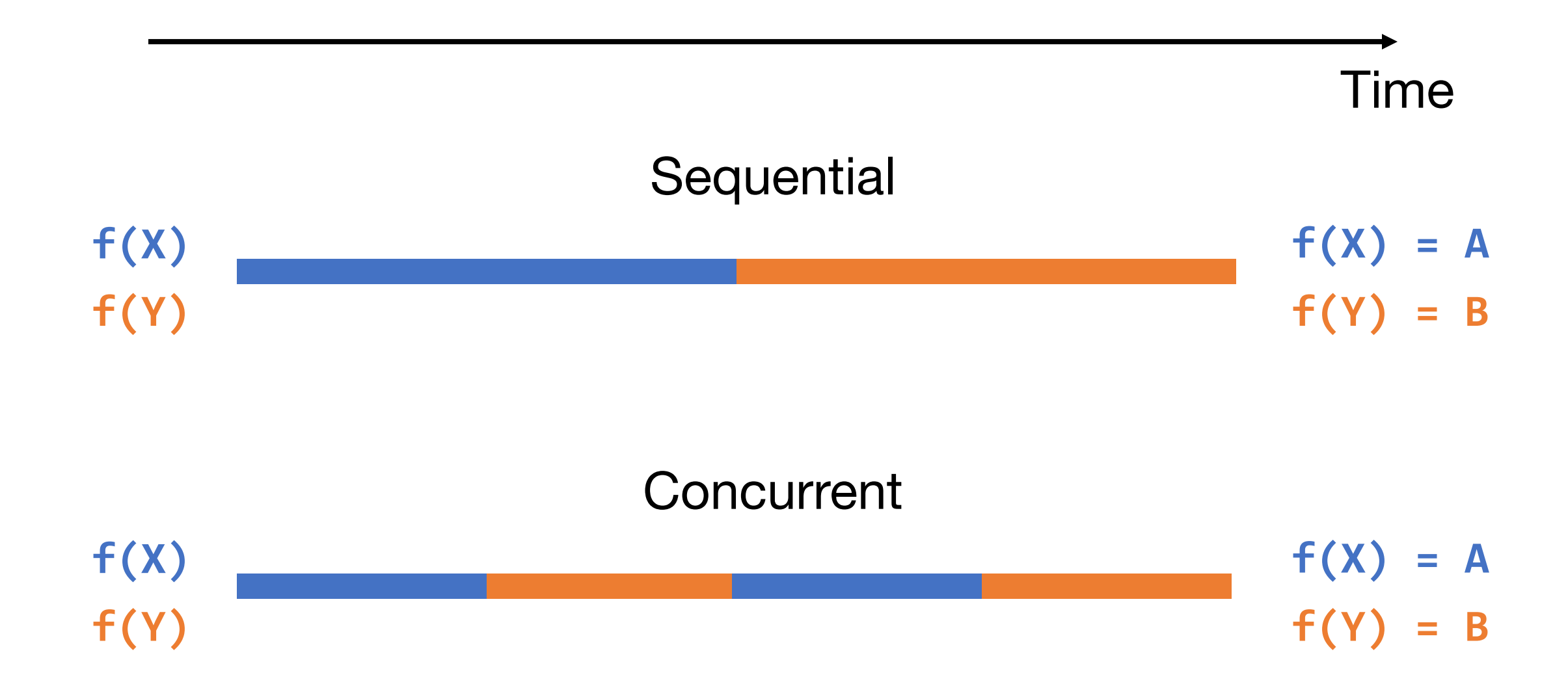

#### Concurrency Could be Parallel but not Always

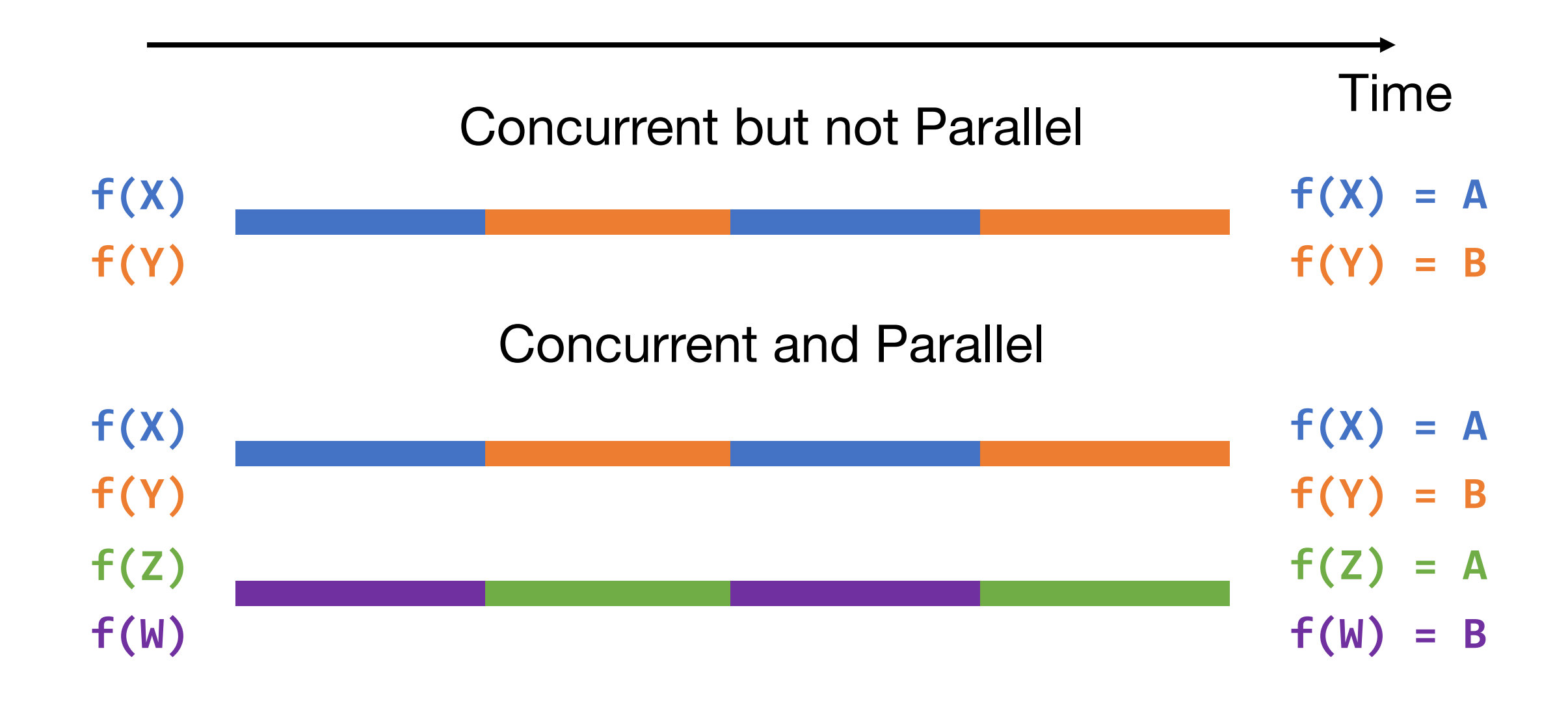

#### Parallel is Always Concurrent

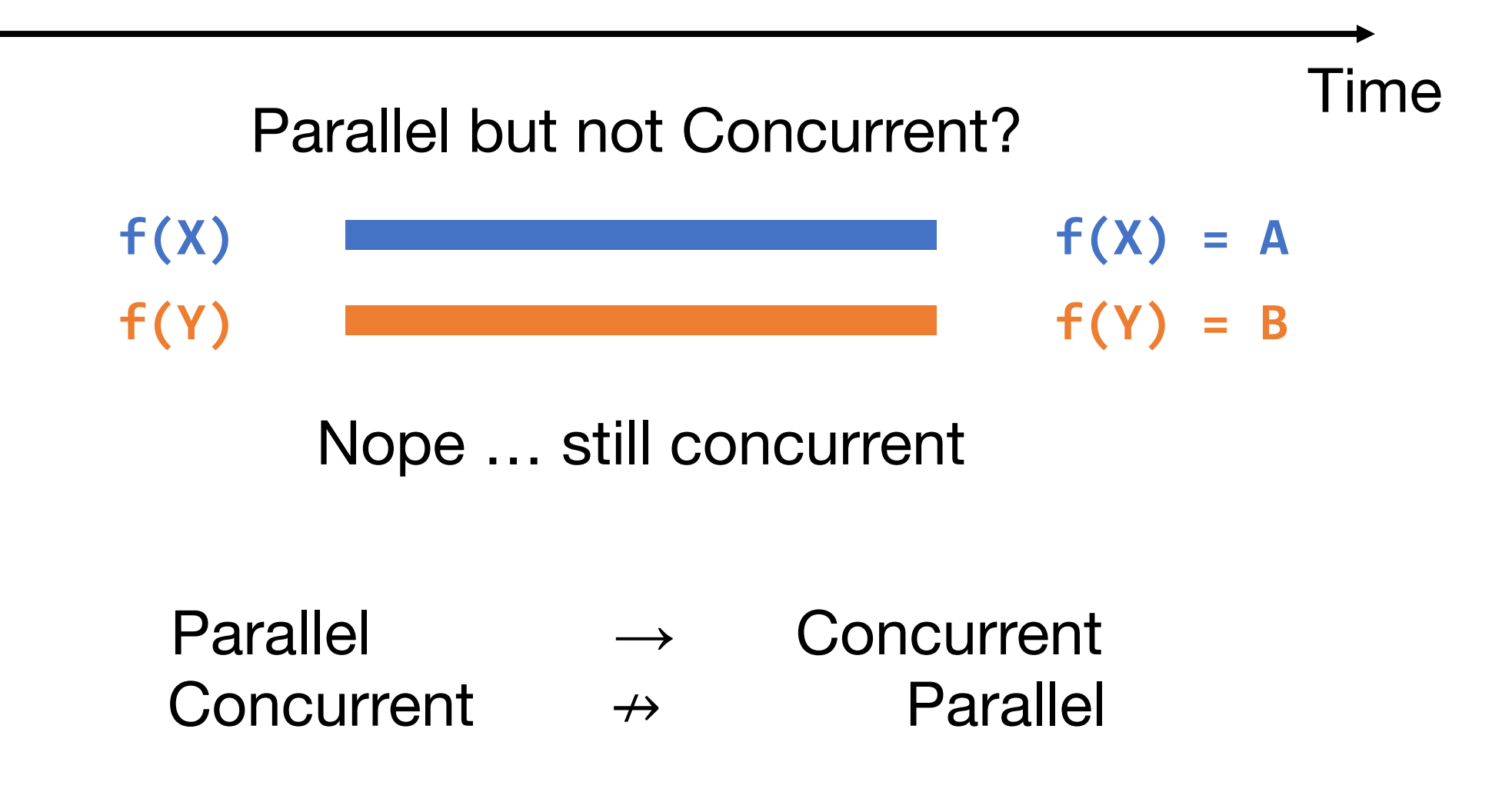

#### Why Care about Concurrency

If something concurrent but not parallel takes as much time as something sequential, why make it concurrent?

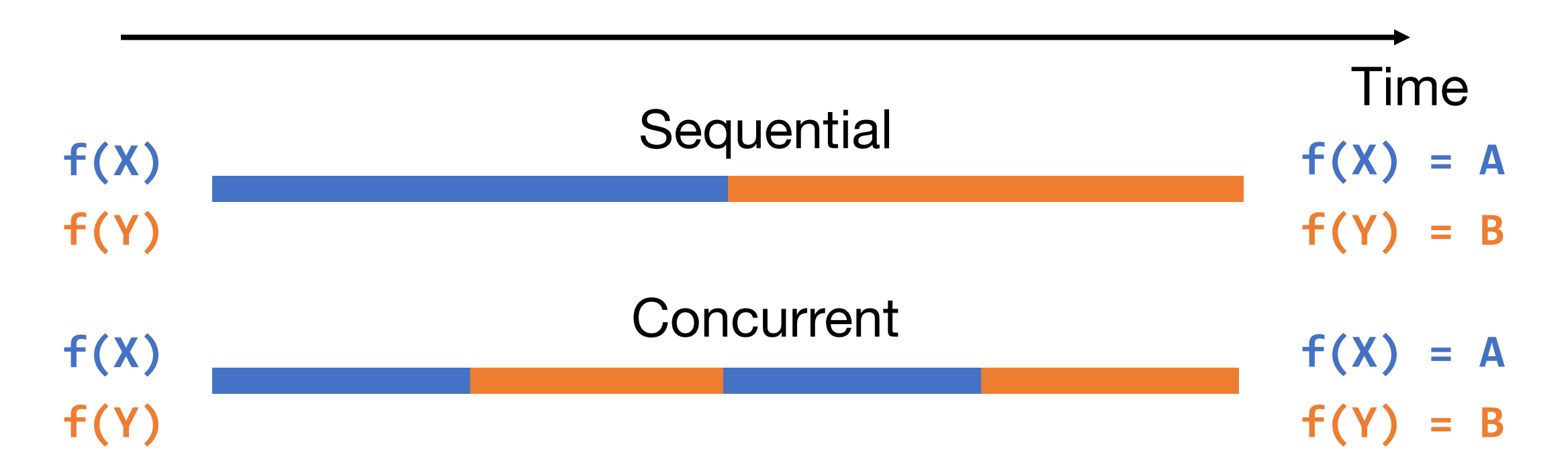

#### Concurrency is a *Design* Pattern

#### "Concurrency is about dealing with lots of things at once. Parallelism is about doing lots of things at once."

- Rob Pike

"Concurrency is not Parallelism" by Rob Pike : https://talks.golang.org/2012/waza.slide#1

#### Distributed Systems are Unpredictable

Servers need to react to:

- Others servers
	- Crashes
		- Users
			- $\bullet$  ……

#### Making Bank Deposits Concurrent (1/5)

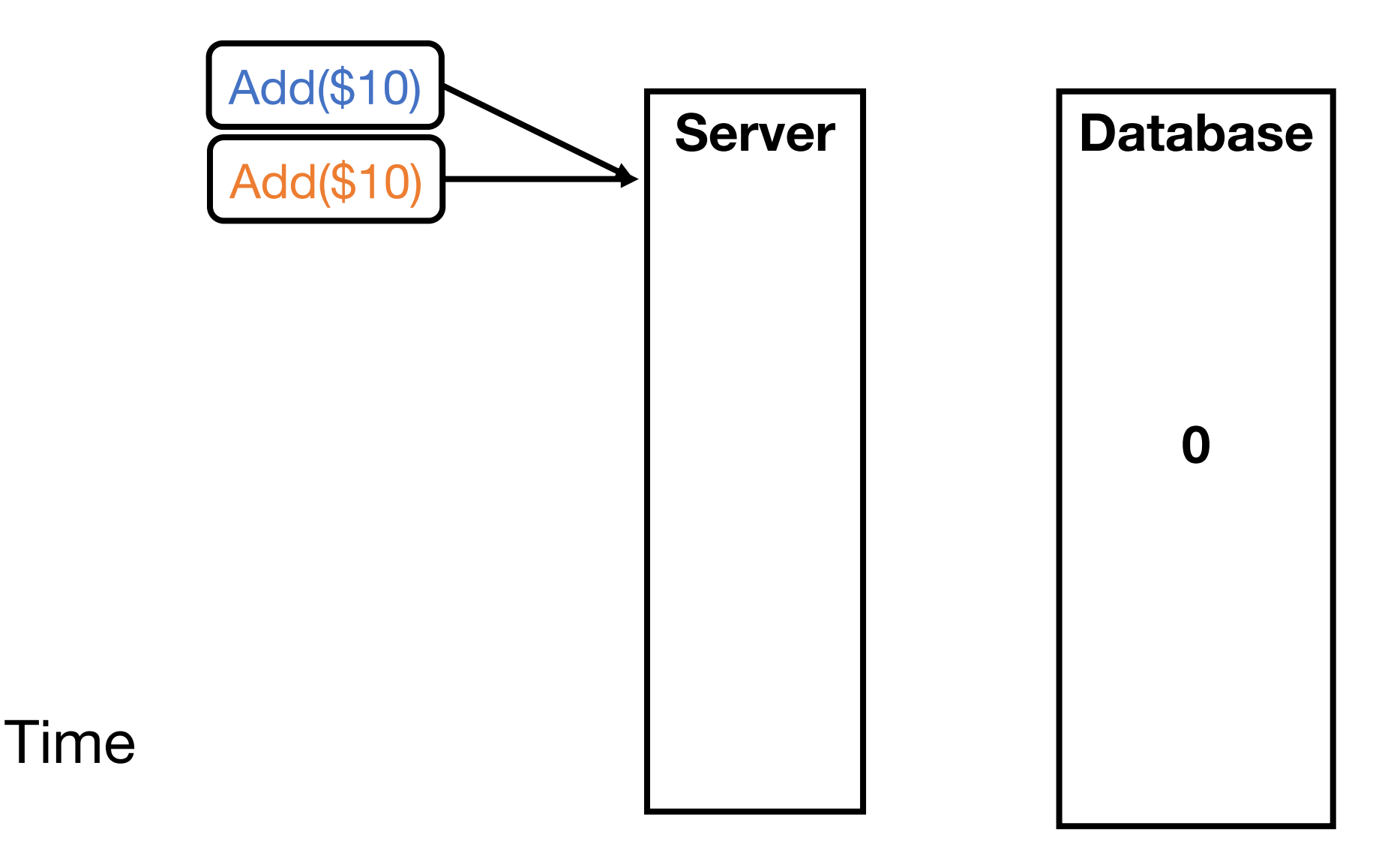

#### Making Bank Deposits Concurrent (2/5)

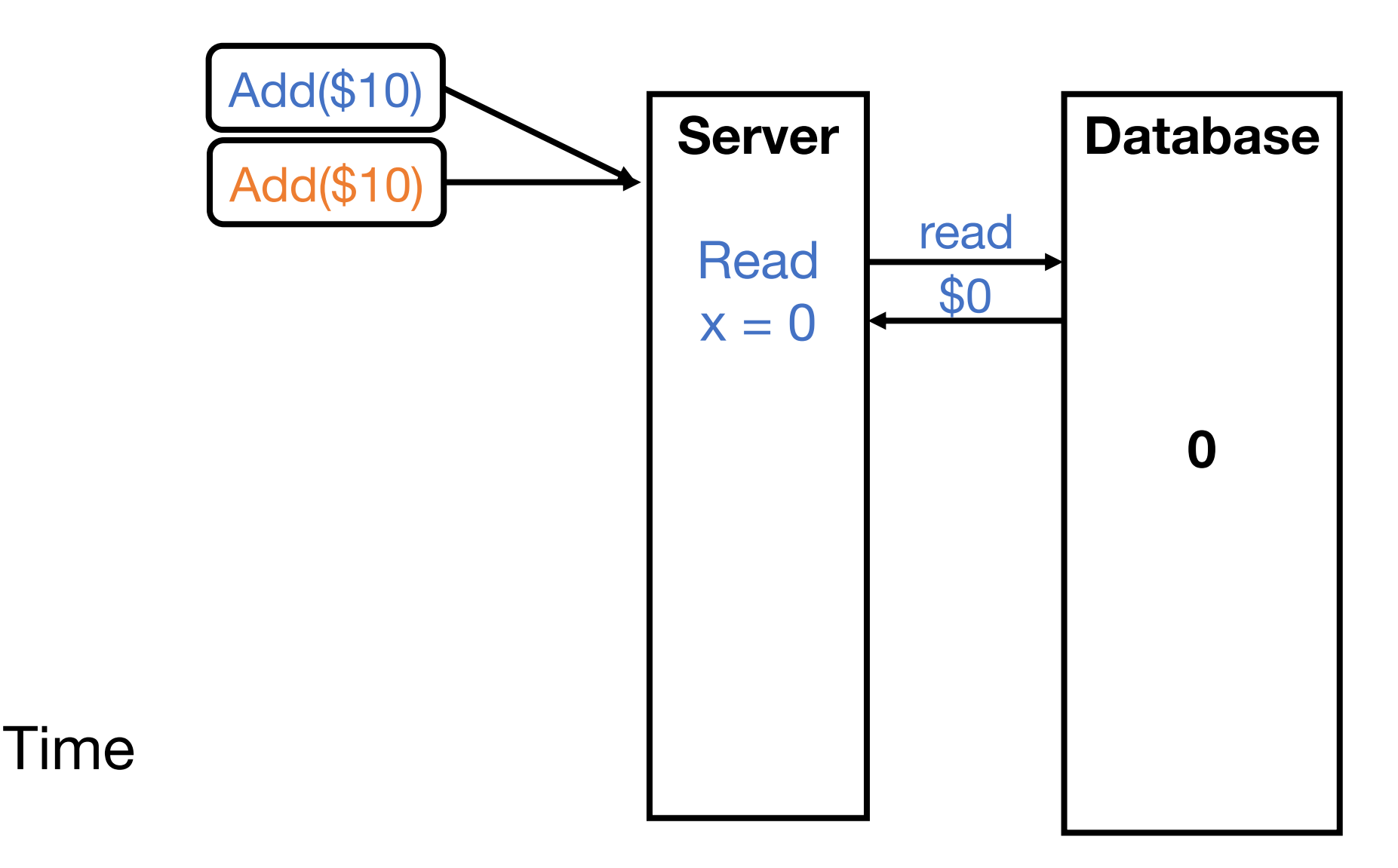

#### Making Bank Deposits Concurrent (3/5)

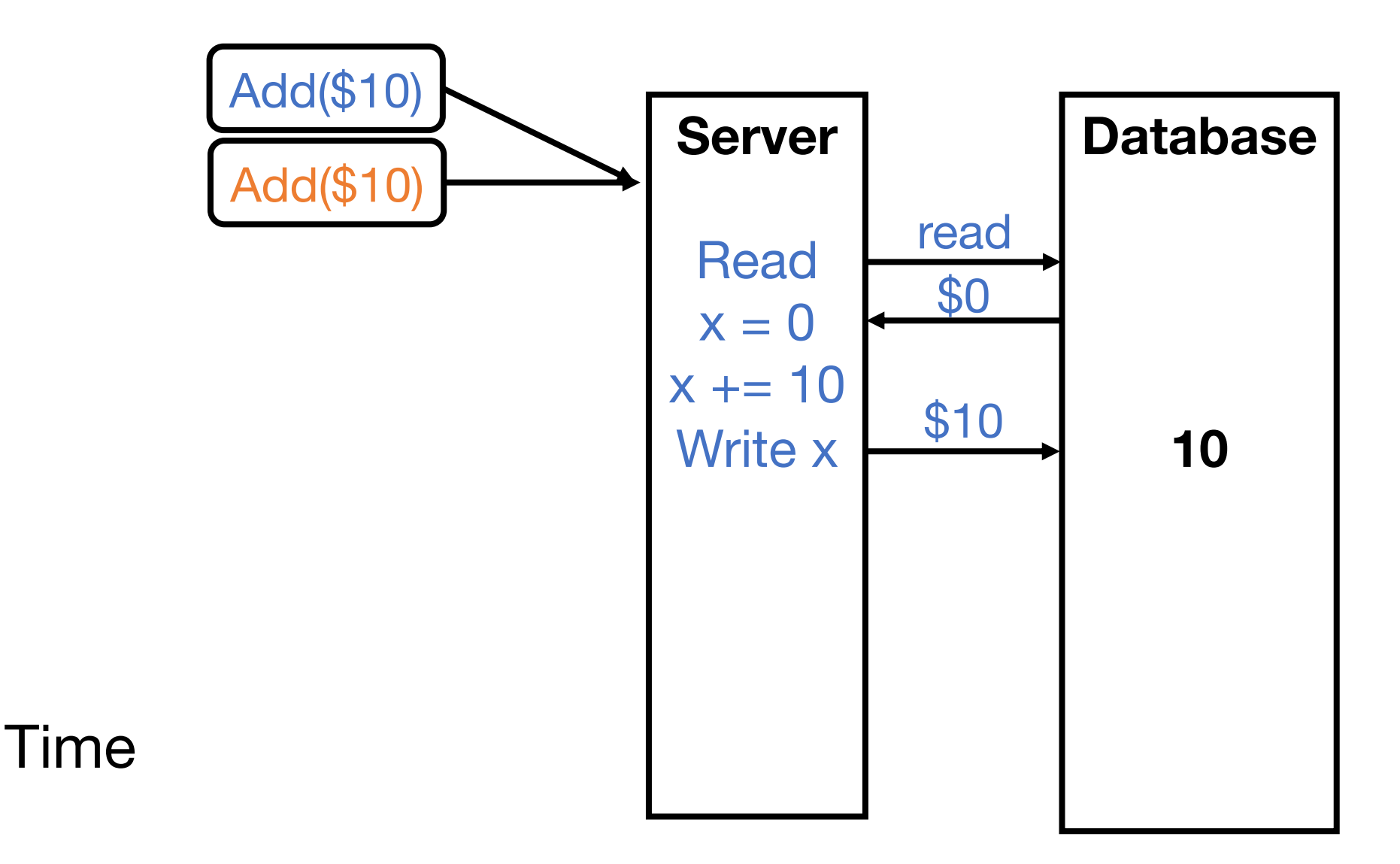

#### Making Bank Deposits Concurrent (4/5)

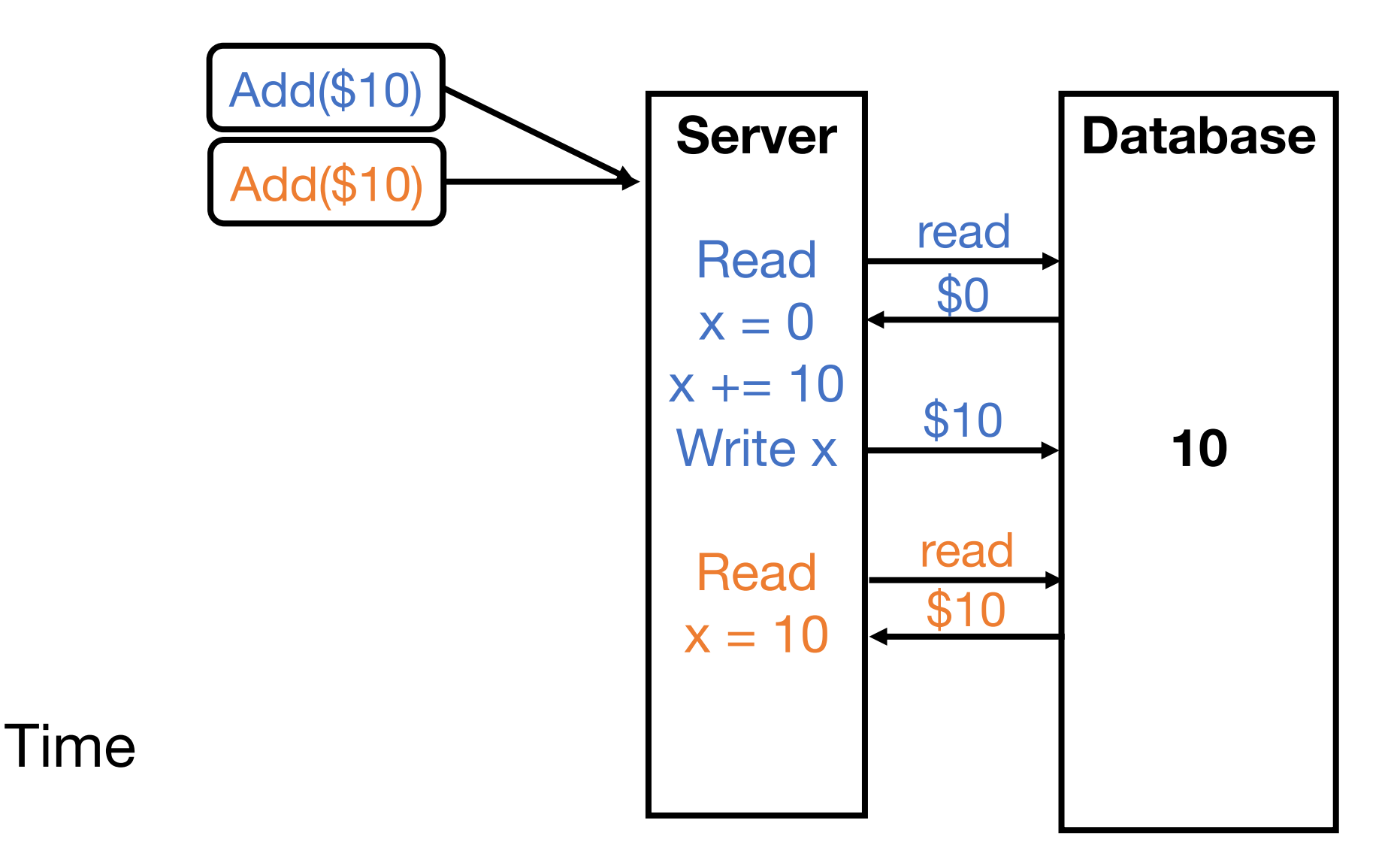

#### Making Bank Deposits Concurrent (5/5)

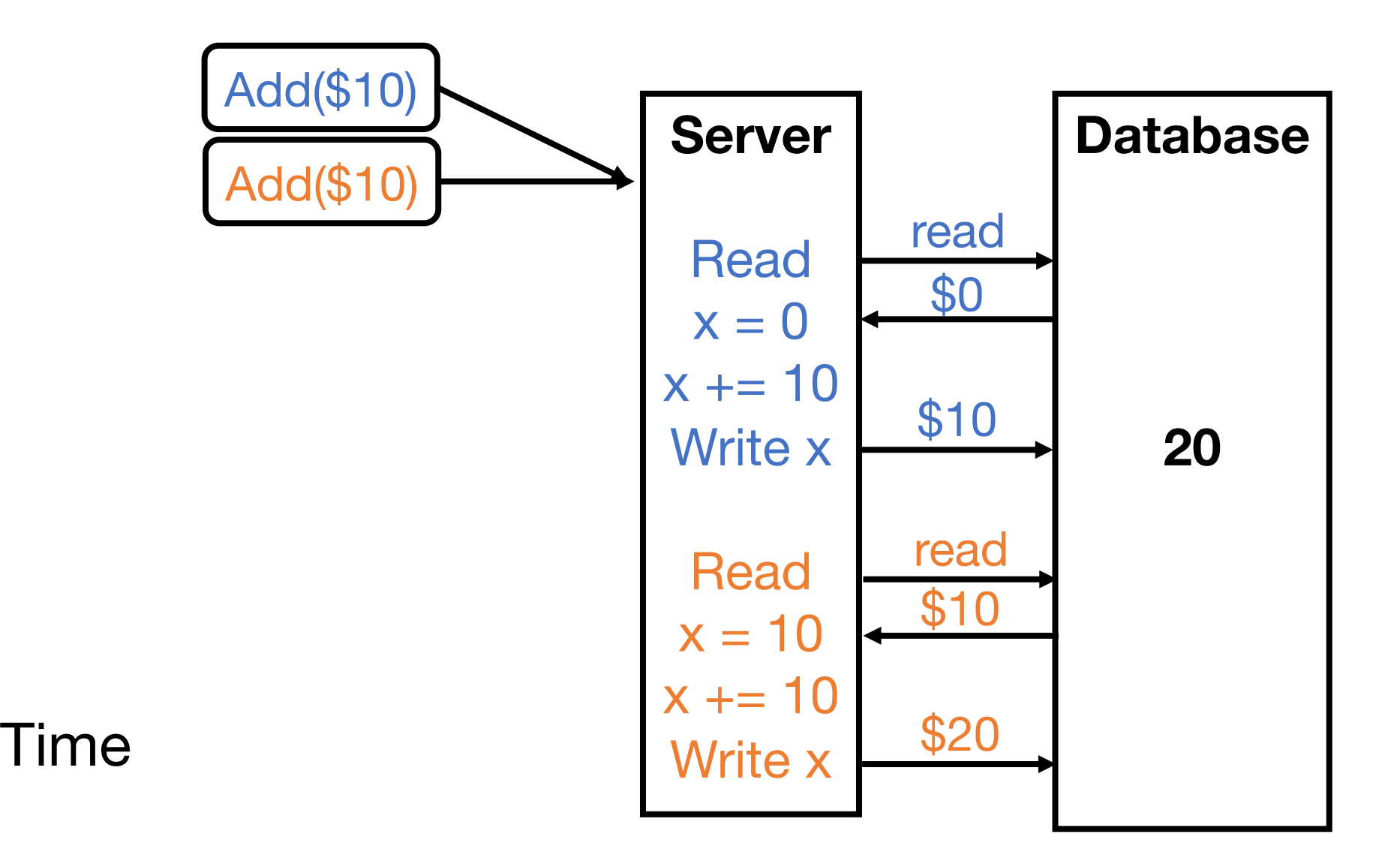

#### Concurrent Bank Deposits! Yay? (1/5)

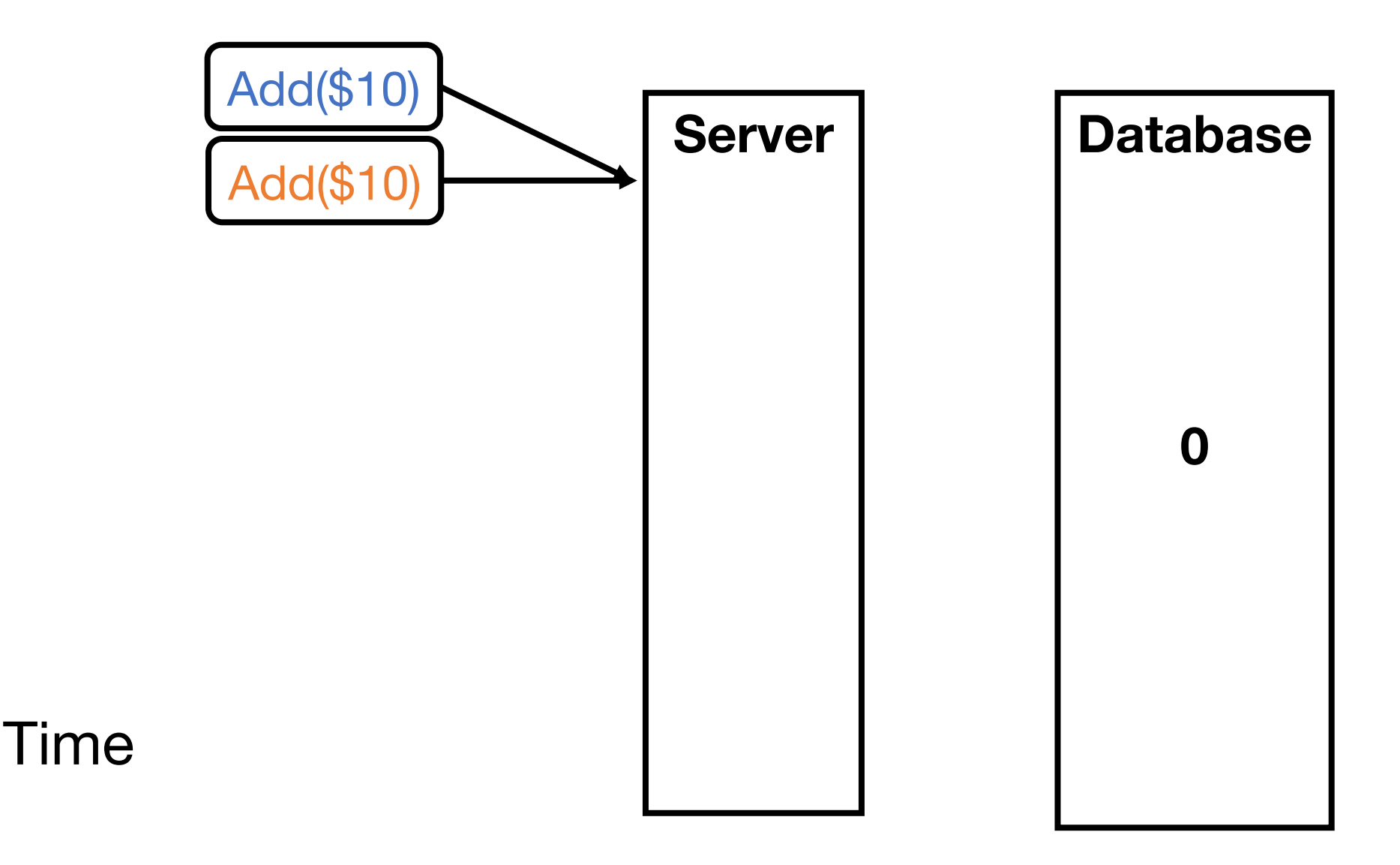

#### Concurrent Bank Deposits! Yay? (2/5)

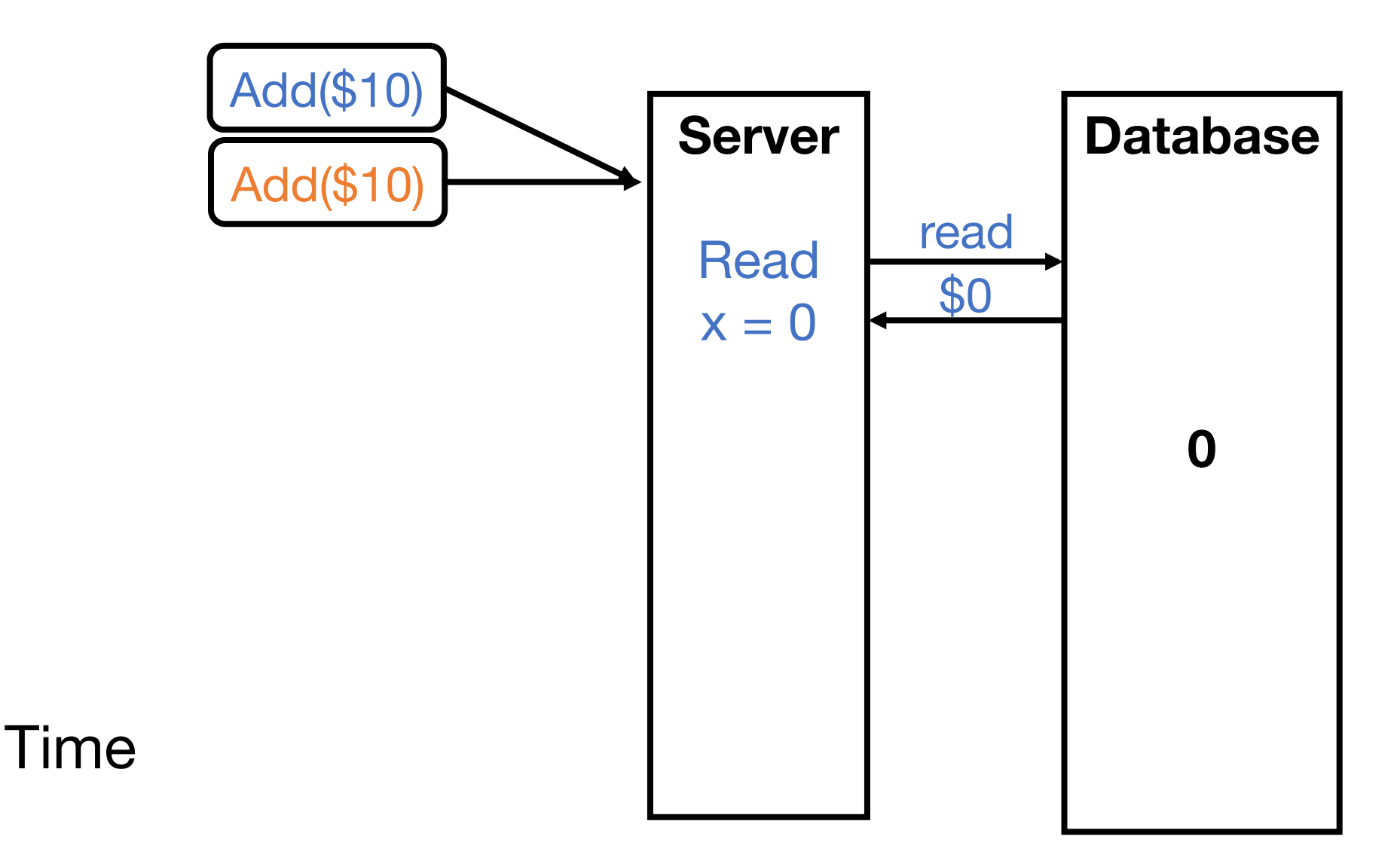

#### Concurrent Bank Deposits! Yay? (3/5)

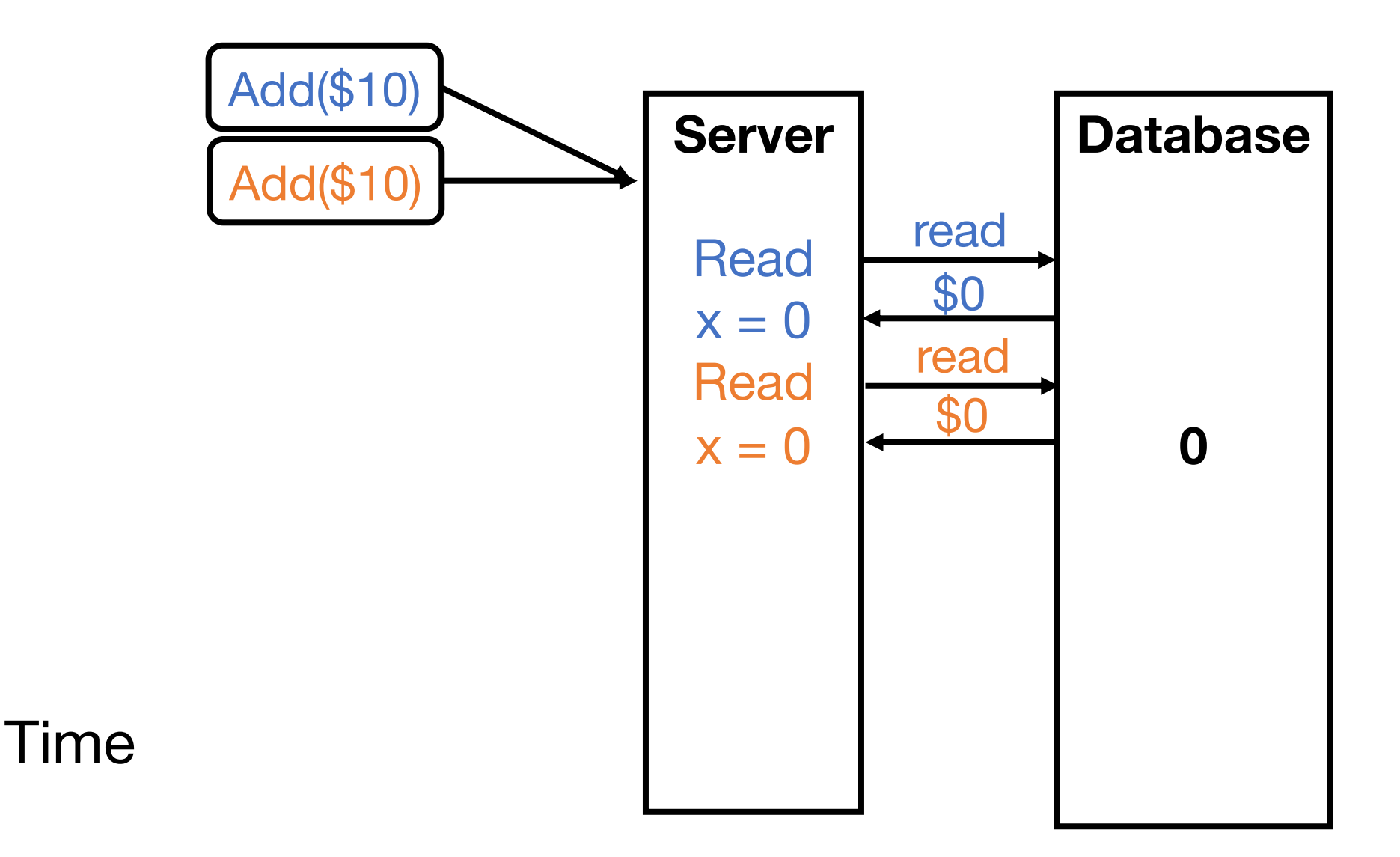

#### Concurrent Bank Deposits! Yay? (4/5)

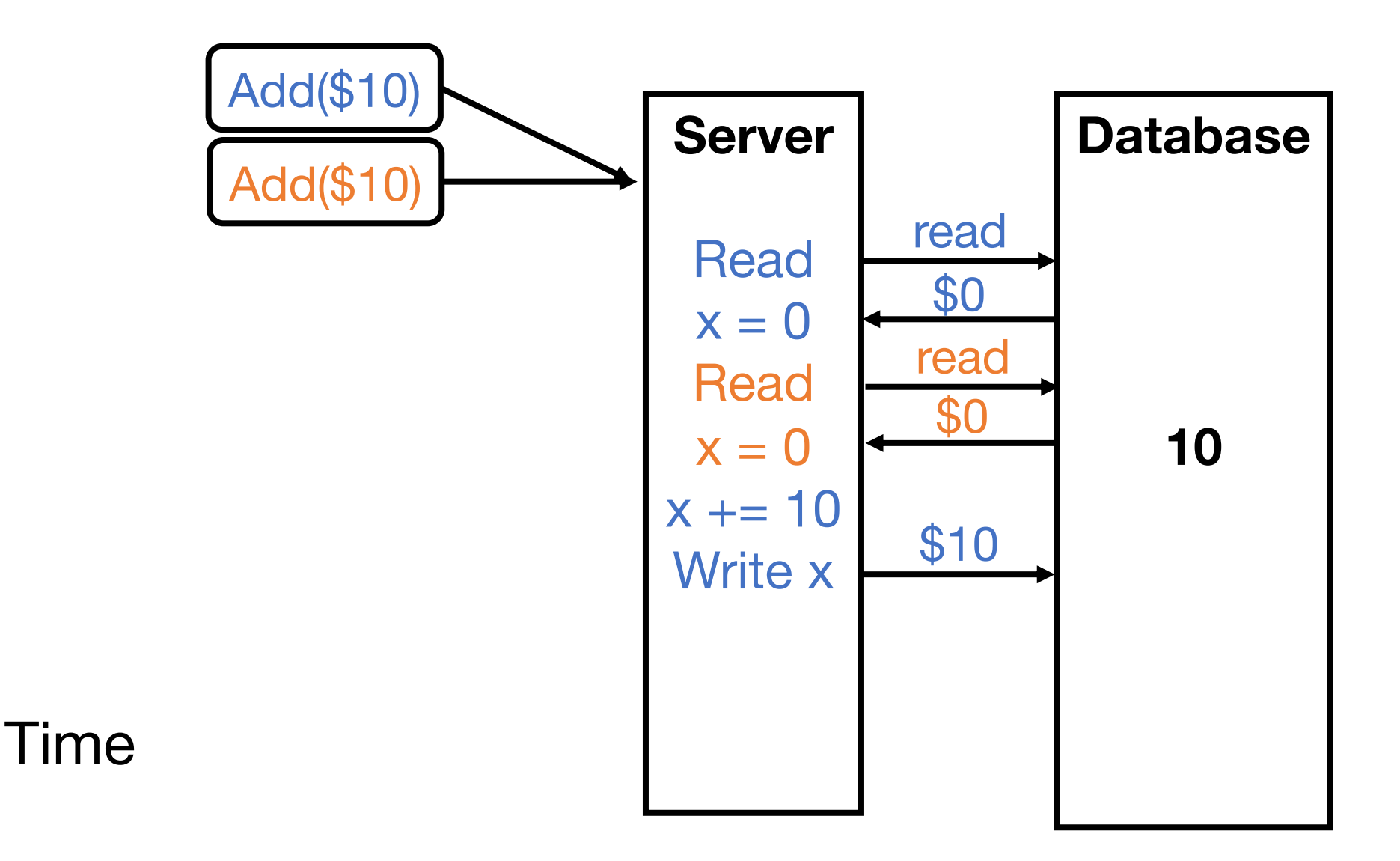

#### Concurrent Bank Deposits! Yay? (5/5)

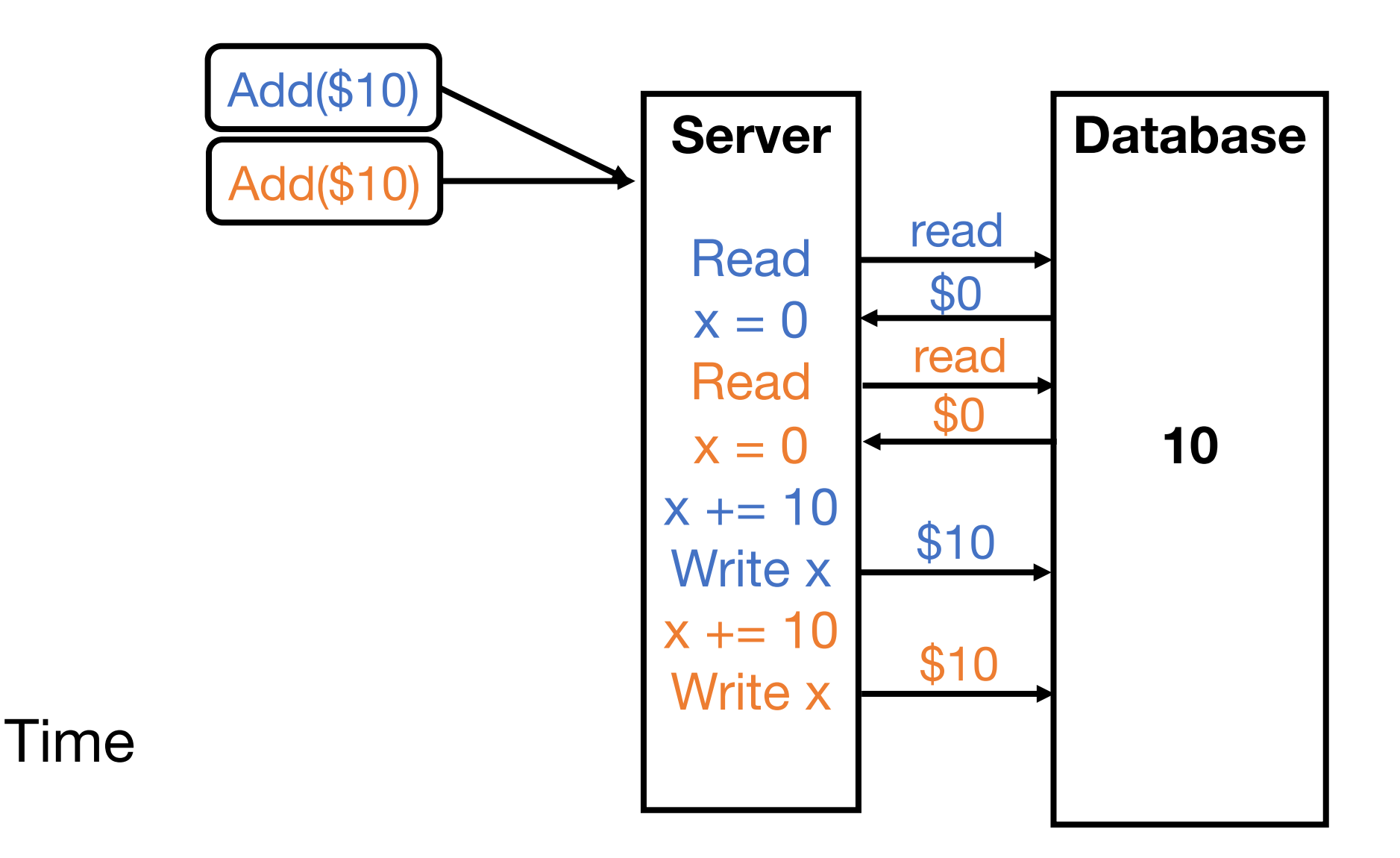

#### Concurrency Needs to be Synchronized

**Locks –** limit access using shared memory **Channels –** pass information using a queue

#### Visualize Everything We've I

And also see many different m achieving synchronizati http://divan.github.io/posts/go\_concu

# RPCs in Go

Networked battleship game

CS 240

### What is a RPC (Remote Procedure Call)?

RPC means a client will execute some function on a remote server

- Client make a local requests with some parameters
- RPC library encodes the request and parameters, send them to server
- Server decodes the request and parameters
- Procedure is executed on the server
- Server sends back the reply to the client

### RPC exercise

We will use the net/rpc package to implement a https://golang.org/pkg/net/rpc/

Server side:

- Create the server instance
- Define the procedure
- Listen for incoming requests

Client side:

- Create the client instance and connect to the server
- Make the RPC

### Battleship

• A grid map on which you place your ships

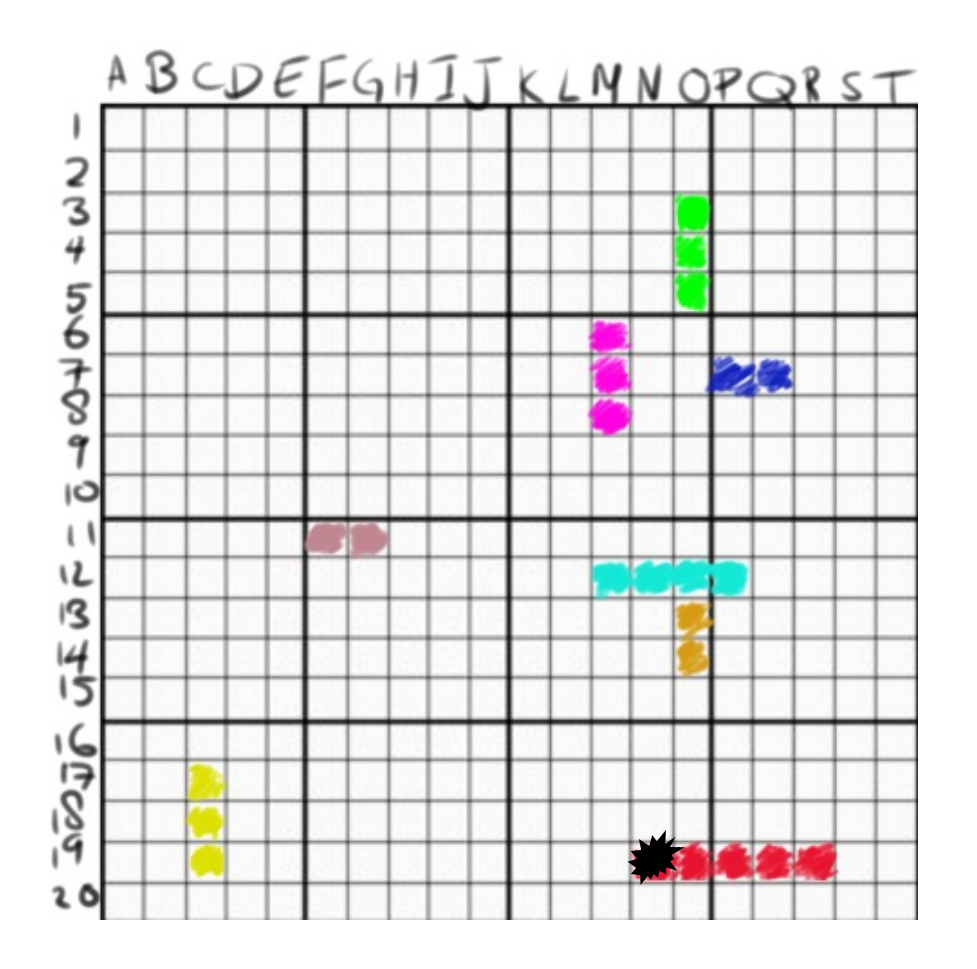

"Deploy attack on (N, 19)!"

Goal: Find and sink all enemy ships

### Today's task: Implement a Battleship client

- Project files available on the Campuswire
- We will run a central server
- Implement the client (client.go) and test it against other students

### Task 1 and 2

- Establi[sh connection to the server](https://golang.org/pkg/net/rpc/)
	- See https://golang.org/pkg/net/rpc/ example "rpc
	- Must return a rpc.Client object
- Make the JoinGame request
	- You want to call the remote BattleshipsService.Join
	- Parameters PublicPlayer and JoinGameRequest are
	- See https://golang.org/pkg/net/rpc/ example "client"

### Task 3

- Implement the attack server
	- Tasks 1 and 2 were making requests as a client, no
	- See https://golang.org/pkg/net/rpc/
		- Examples "rpc.Register" and "rpc.HandleHTTP"
	- Create a listener to serve requests on a separate g

### Task 4

- Implement the turn logic
	- Hint: The turn logic can be achieved with Channels, Locks or WaitGroups
	- Hint 2: When the other player attacks, you get a "token" to make one attack

After implementation is complete, you can run against other players